## Université de Paris et Université Paris 1

## Master 2 MO 2021 − 2022 Analyse des séries financières

Examen final, Février 2022

3h00, sans aucun document

## I. Exercice théorique

Soit  $(\varepsilon_t)_{t\in\mathbb{Z}}$  une suite de variables aléatoires centrées indépendantes et identiquement distribuées telles que  $\mathbb{E}\left[\varepsilon_0^2\right] = 1$ . Soit  $a_0(\cdot)$  et  $a_1(\cdot)$  deux fonctions  $\mathcal{C}^1\big([0,1]\big)$  à valeurs réelles et on suppose que

 $\overline{a_0} = \sup$  $x \in [0,1]$  $|a_0(x)| < \infty$ ,  $\inf_{x \in [0,1]} a_0(x) \ge 0$ ,  $\inf_{x \in [0,1]} a_1(x) \ge 0$  et  $\overline{a_1} = \sup_{x \in [0,1]} a_1(x)$  $x \in [0,1]$  $|a_1(x)| < 1.$ 

Pour  $n \in \mathbb{N}^*$ , on s'intéresse à la suite de variables  $(X_t^{(n)})$  $(t_n^{(n)})_{0 \leq t \leq n}$  telles que  $X_0^{(n)} = 0$  et

$$
X_t^{(n)} = \varepsilon_t \sqrt{a_0\left(\frac{t}{n}\right) + a_1\left(\frac{t}{n}\right) \left(X_{t-1}^{(n)}\right)^2} \quad \text{pour tout } 1 \le t \le n.
$$

- 1. Déterminer une condition nécessaire et suffisante pour que  $(X_t^{(n)})$  $(t^{(n)})_{0 \leq t \leq n}$  soit stationnaire pour tout  $n \in \mathbb{N}^*$ .
- 2. Pour  $n \in \mathbb{N}^*$  fixé, montrer que pour tout  $1 \leq t \leq n$ , il existe une fonction  $H_t^{(n)}$  $t_t^{(n)} : \mathbb{R}^t \to \mathbb{R}$  telle que  $X_t^{(n)} = H_t^{(n)}$  $t^{(n)}\big(\varepsilon_t, \varepsilon_{t-1}, \ldots, \varepsilon_1 \big).$
- 3. Pour  $n \in \mathbb{N}^*$  fixé et  $0 \le t \le n$ , déterminer  $\mathbb{E} \left[ X_t^{(n)} \right]$  $\left[\begin{matrix} 1 \ t \end{matrix}\right].$
- 4. Pour  $p \geq 1$  et Z une variable aléatoire, on note  $||Z||_p = \left(\mathbb{E}\left[|Z|^p\right]\right)^{1/p}$ . On suppose que  $||\varepsilon_0||_{2p} < \infty$ et on note  $M_t^{(n)} = \max_{0 \le k \le t} ||(X_k^{(n)}||)$  $\|k^{(n)}\|^2 \|_p$ . Montrer que  $M_t^{(n)} \leq \overline{a_1} \| \varepsilon_0 \|_{2p}^2 M_{t-1}^{(n)} + \overline{a_0} \| \varepsilon_0 \|_{2p}^2$  pour tout  $1 \leq t \leq n$ . En déduire que si  $\overline{a_1} \| \varepsilon_0 \|^2_{2p} < 1$ ,

$$
\sup_{n\in\mathbb{N}^*}\max_{0\leq t\leq n}\left\|(X^{(n)}_t)^2\right\|_p\leq\frac{\overline{a_0}\left\|\varepsilon_0\right\|_{2p}^2}{1-\overline{a_1}\left\|\varepsilon_0\right\|_{2p}^2}.
$$

On supposera désormais que  $\overline{a_1} ||\varepsilon_0||_4^2 < 1$ .

5. Démontrer que pour tout  $n \in \mathbb{N}^*$  et tout  $1 \le t \le n - 1$ ,

$$
cov ((X_t^{(n)})^2, (X_{t+1}^{(n)})^2) = a_1(\frac{t+1}{n}) var ((X_t^{(n)})^2).
$$

6. Déduire de ce qui précéde, que pour n suffisamment grand, si  $a_0$  ou  $a_1$  prennent au moins 2 valeurs distinctes sur [0, 1], alors  $(X_t^{(n)})$  $(t^{(n)})_{1 \leq t \leq n}$  n'est pas stationnaire.

7. Soit  $u \in ]0,1[$ . On veut estimer  $a_0(u)$  et  $a_1(u)$  à partir d'une trajectoire observée  $(X_1^{(n)})$  $Y_1^{(n)},\ldots,X_n^{(n)})$ où n est suffisamment grand. On commence par définir  $(X_t^u)_{t\in\mathbb{Z}}$  telle que

$$
X_t^u = \varepsilon_t \sqrt{a_0(u) + a_1(u) (X_{t-1}^u)^2}
$$
 pour tout  $t \in \mathbb{Z}$ .

Déterminer une condition nécessaire et suffisante pour que  $(X_t^u)_{t\in\mathbb{Z}}$  soit stationnaire et montrer que cette condition est impliquée par la condition  $\overline{a_1} \| \varepsilon_0 \|_4^2 < 1$ .

8. Pour  $\alpha_0 > 0$  et  $0 \leq \alpha_1$ , on pose:

$$
\Phi(x_1, x_2) = \log(\alpha_0 + \alpha_1 x_2) + \frac{x_1}{\alpha_0 + \alpha_1 x_2} \quad \text{pour} \quad (x_1, x_2) \in [0, \infty)^2.
$$

Montrer que pour  $(x_1, x_2, x_1', x_2') \in [0, \infty]^4$ 

$$
\left|\Phi(x_1, x_2) - \Phi(x'_1, x'_2)\right| \le \frac{1}{\alpha_0} \left|x_1 - x'_1\right| + \frac{\alpha_1}{\alpha_0^2} \left(\alpha_0 + x'_1\right) \left|x_2 - x'_2\right|.
$$

En déduire que pour  $n \in \mathbb{N}^*$ ,  $1 \le t \le n$ ,

$$
\mathbb{E}\left[\left|\Phi\big((X_t^{(n)})^2, (X_{t-1}^{(n)})^2\big) - \Phi\big((X_t^u)^2, (X_{t-1}^u)^2\big)\right|\right] \leq \frac{1}{\alpha_0} \mathbb{E}\left[\left|(X_t^{(n)})^2 - (X_t^u)^2\right|\right] + \frac{\alpha_1\sqrt{2}}{\alpha_0^2} \left(\left(\alpha_0^2 + \mathbb{E}\left[(X_t^u)^4\right]\right) \mathbb{E}\left[\left((X_{t-1}^{(n)})^2 - (X_{t-1}^u)^2\right)^2\right]\right)^{1/2}.
$$

9. Pour  $n \in \mathbb{N}^*$ ,  $1 \le t \le n$ , montrer que:

$$
\left\| (X_t^{(n)})^2 - (X_t^u)^2 \right\|_2 \le \|\varepsilon_0\|_4^2 \left( |a_0(\frac{t}{n}) - a_0(u)| + \frac{\overline{a_0}}{1 - \overline{a_1}} \frac{\|\varepsilon_0\|_4^2}{\|\varepsilon_0\|_4^2} \left| a_1(\frac{t}{n}) - a_1(u) \right| + \overline{a_1} \left\| (X_{t-1}^{(n)})^2 - (X_{t-1}^u)^2 \right\|_2 \right).
$$

10. Soit  $\kappa \in ]0,1[$  et  $v_n = [n^{\kappa}]$ . On considère *n* suffisamment grand pour que  $v_n \leq u_n \leq n - v_n$  et pour simplifier les notations on supposera que  $u n \in \mathbb{N}^*$ . En déduire qu'il existe  $C > 0$  tel que pour tout t vérifiant  $|t - u n| \le v_n$ :

$$
\left\| (X_t^{(n)})^2 - (X_t^u)^2 \right\|_2 \le C \left( \frac{v_n}{n} + (\overline{a_1} \, \|\varepsilon_0\|_4^2)^{t-u_n+v_n} \left\| (X_{u_n-v_n}^{(n)})^2 - (X_{u_n-v_n}^u)^2 \right\|_2 \right).
$$

En déduire qu'il existe  $C' > 0$  ne dépendant pas de  $\alpha_0$  et  $\alpha_1$ , tel que pour  $|t - u n| \leq v_n$ :

$$
\mathbb{E}\left[\left|\Phi\big((X_t^{(n)})^2, (X_{t-1}^{(n)})^2\big) - \Phi\big((X_t^u)^2, (X_{t-1}^u)^2\big)\right|\right] \le C'\left(\frac{v_n}{n} + \left(\overline{a_1}\left\|\varepsilon_0\right\|_4^2\right)^{t-u_n+v_n}\right),
$$

puis, que pour  $(\alpha_0, \alpha_1)$  dans un compact  $\Theta$  inclus dans  $\{(x, y) \in ]0, 1[\times[0, 1[, y \| \varepsilon_0\|_4^2 < 1\}$  et contenant  $(a_0(u), a_1(u))$ , alors:

$$
\mathbb{E}\left[\left|\frac{1}{2v_n}\sum_{t=u}^{u_n+v_n}\Phi\big((X_t^{(n)})^2,(X_{t-1}^{(n)})^2\big)-\frac{1}{2v_n}\sum_{t=u}^{u_n+v_n}\Phi\big((X_t^u)^2,(X_{t-1}^u)^2\big)\right|\right] \underset{n\to+\infty}{\longrightarrow} 0.
$$

11. On considère la trajectoire  $(X_t^{(n)}$  $\widehat{u}_{t}^{(n)}\big)_{|t-u\,n|\leq v_n}$  et l'estimateur  $(\widehat{a_0(u)},\widehat{a_1(u)})$  de  $(a_0(u),a_1(u))$  par quasimaximum de vraisemblance. Déduire de ce qui précède que  $(\widehat{a_0(u)}, \widehat{a_1(u)}) \underset{n \to +\infty}{\longrightarrow} (a_0(u), a_1(u)).$ 

## II. Exercice d'application du logiciel R

On s'intéresse à modéliser la cotation quotidienne en clôture du log-return du CAC40 (variable CACd2) du  $25/01/1997$  au  $25/01/2022$ . On utilise le logiciel R à cet effet.

1. Voici les premières commandes effectuées:

```
acf(CACd2)
Box.test(CACd2, lag = 10, type = c("Ljung-Box")))
acf(CACd2^2)
Box.test(CACd2^2, lag = 10, type = c("Ljung-Box")))
```
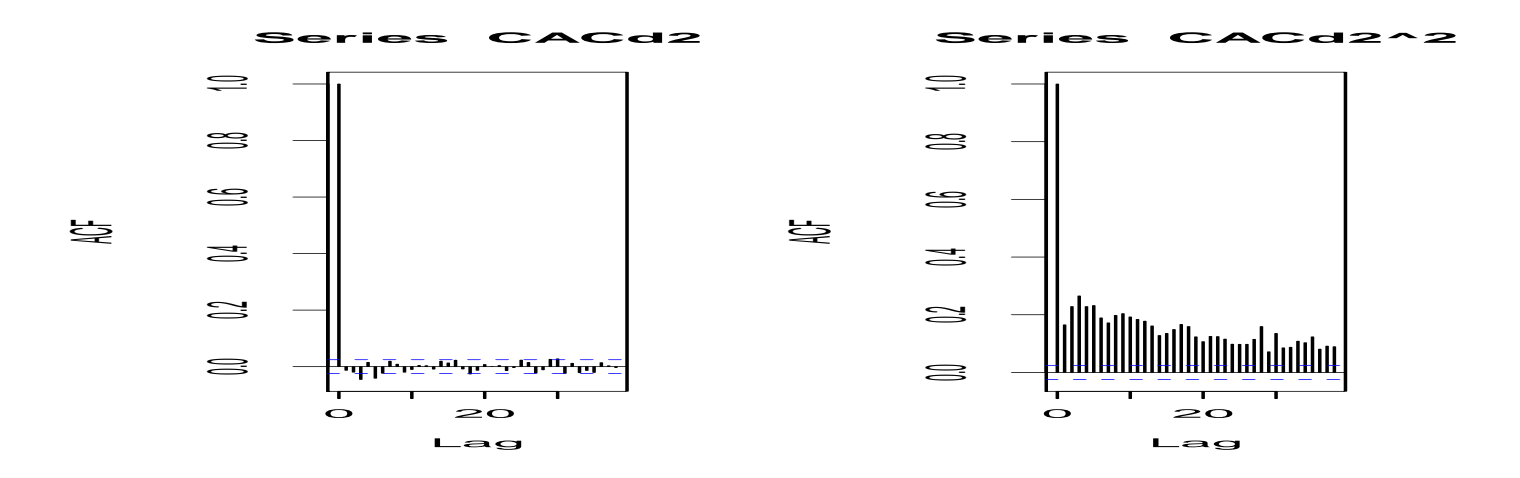

Avec pour résultats numériques:

Box-Ljung test

data: CACd2 X-squared = 38.777, df = 10, p-value = 2.778e-05

Box-Ljung test

data: CACd2^2 X-squared = 2802.3, df = 10, p-value < 2.2e-16

Question II.1: Que conclure quant à la série CACd2 et quel type de processus peut-on escompter pour modéliser CACd2?

2. On exécute alors:

```
Lik=function(vartheta,X)
{l=length(X); H.}t=rep(var(X),2)
  for (i \text{ in } c(1:(l-1)))H.t[i+1] = \text{vartheta}[1] + \text{vartheta}[2]\frac{N}{N}X[i]\hat{i} + \text{vartheta}[3]\frac{N}{N}X[k].t[i]sum(X[5:1]^{2}/H.t[5:1]+log(H.t[5:1])) }
Fit=function(X,init)
{ res <- nlminb(init,Lik,lower=c(0.0000001,rep(0,2)),upper=c(100,rep(0.99,2)),X=X) }
init=c(2e-6,0,0)
Esti=Fit(CACd2,init); Esti$par
```
Avec pour résultats numériques:

[1] 2.840795e-06 9.718613e-02 8.898610e-01

Question II.2: Expliquer ce qui a été fait. A quel résultat aboutit-on (formaliser...)?

3. On continue alors par:

```
vn=floor(n^0.67); m=199; init=Esti$par
u = (vn+1)/n+(n-2*vn-1)/n*c(0:m)/mfor (k \text{ in } c(1:(m+1))){t=u[k]}*n-vn+c(0:(2*vn))Y=CACd2[t]; Esti=Fit(Y,init); init=Esti$par
a0[k]=Esti$par[1]; a1[k]=Esti$par[2]; b1[k]=Esti$par[3]}
tempsu=1997+25/365+u*25; plot(tempsu,a0,'l'); plot(tempsu,a1+b1,'l')
```
On obtient alors:

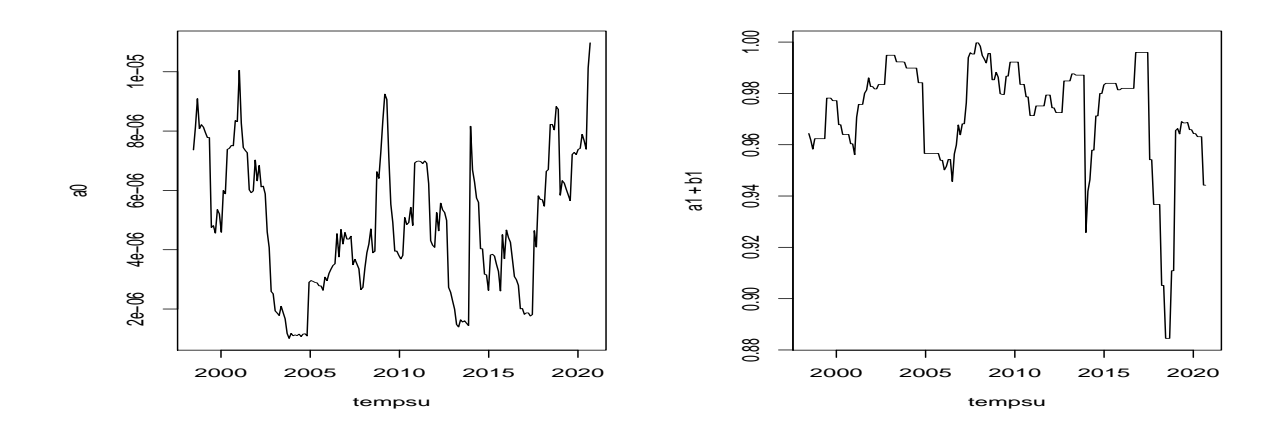

Question II.3: Qu'a-t-on fait ici? Que représentent les 2 graphes (formaliser)? Reconnait-on sur les graphes d'éventuelles crises expliquant des changements de dynamique financière?

4. On tape enfin:

```
Ind = as.factor(floor(c(0:(m))/20))mod0=lm(a0~1); mod1=lm(a0~Ind)
anova(mod1,mod0)
Et on obtient les réultats:
Analysis of Variance Table
Model 1: a0 \degree Ind
Model 2: a0 ~ 1
 Res.Df RSS Df Sum of Sq F Pr(>F)
1 190 4.4235e-10
2 199 1.0435e-09 -9 -6.0112e-10 28.688 < 2.2e-16 ***
```
Question II.4: Qu'a-t-on fait et pourquoi a-t-on exécuté ces commandes? Que peut-on en déduire?